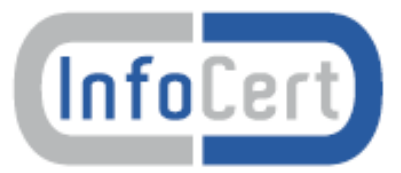

Rilascio di certificati digitali con riconoscimento effettuato da Pubblico Ufficiale

Istruzioni per gli Uffici di Registrazione

Versione 1.0

Data 13 gennaio 2014

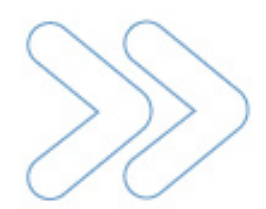

# **Indice**

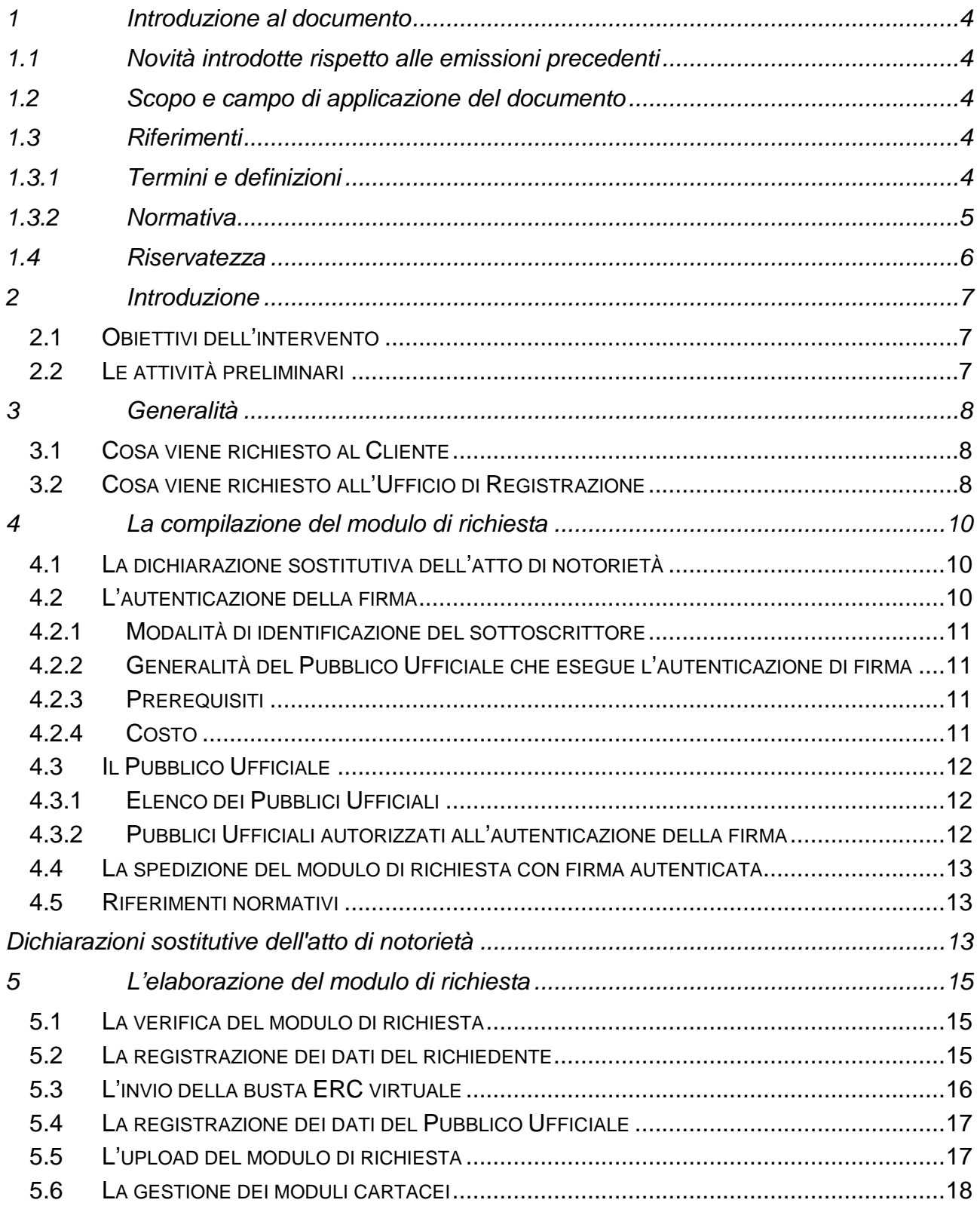

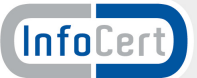

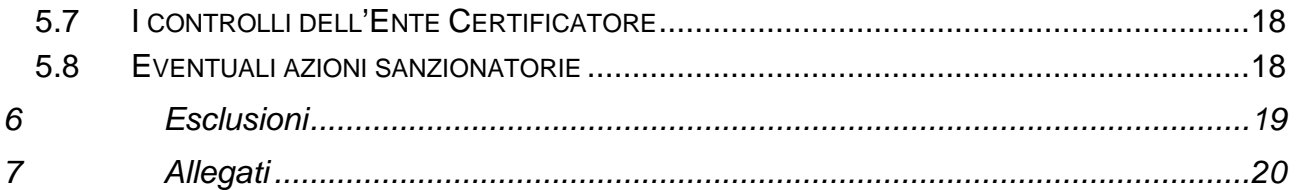

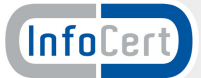

# **1 Introduzione al documento**

# **1.1 Novità introdotte rispetto alle emissioni precedenti**

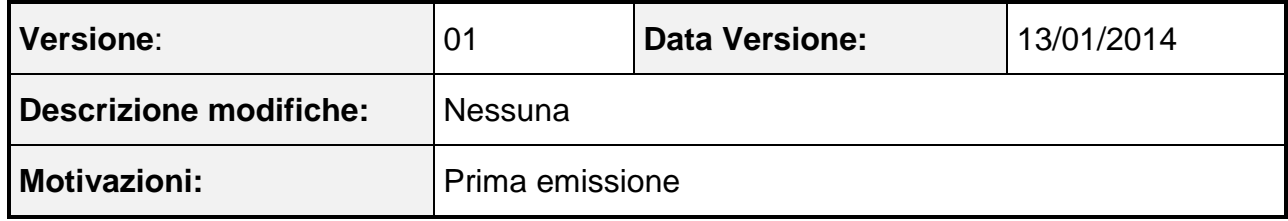

# **1.2 Scopo e campo di applicazione del documento**

Il documento fornisce le informazioni generali di contesto e le procedure che i RAO degli Uffici di Registrazione abilitati porranno in essere per rilasciare certificati digitali basando l'identificazione del titolare sulla dichiarazione sostitutiva dell'atto di notorietà da questi presentato.

### **1.3 Riferimenti**

# **1.3.1 Termini e definizioni**

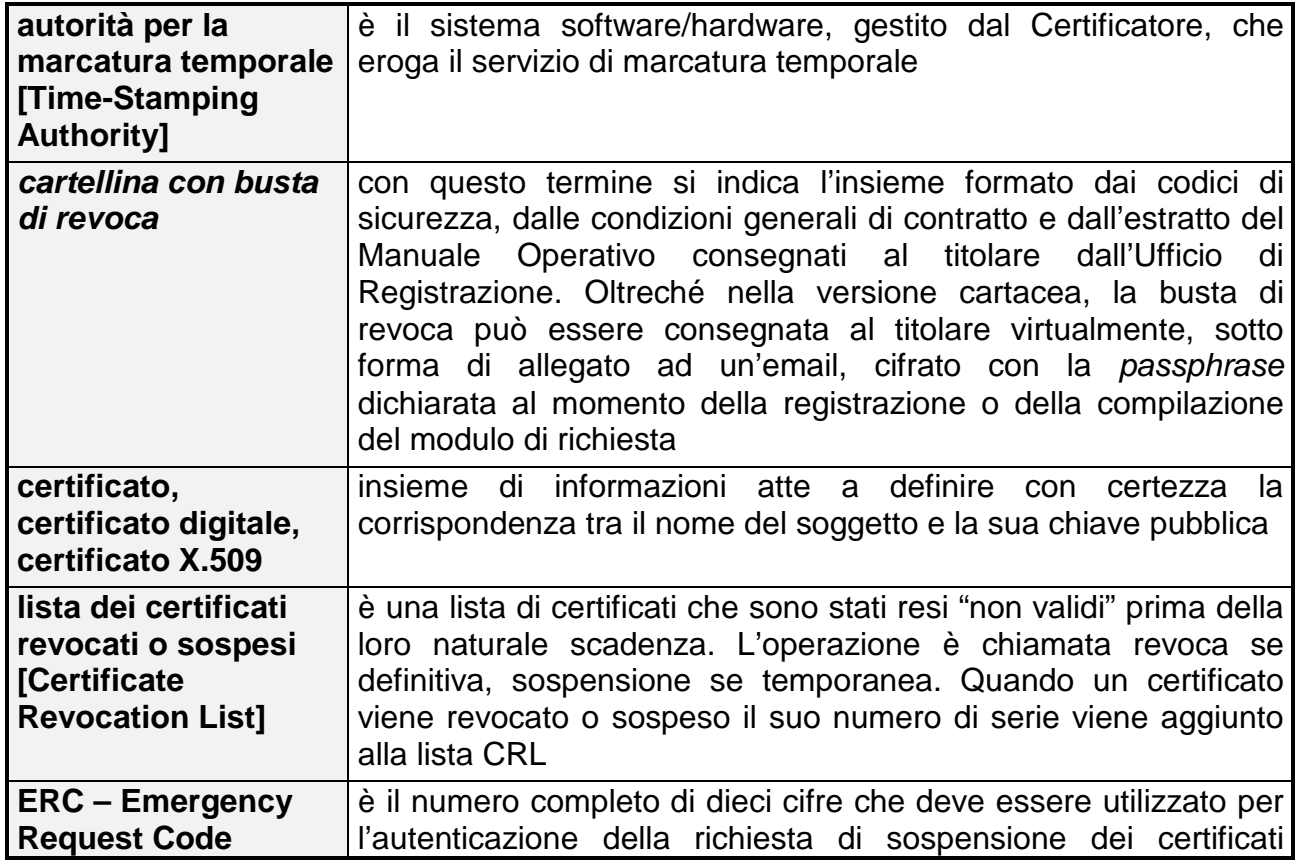

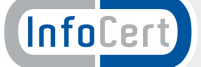

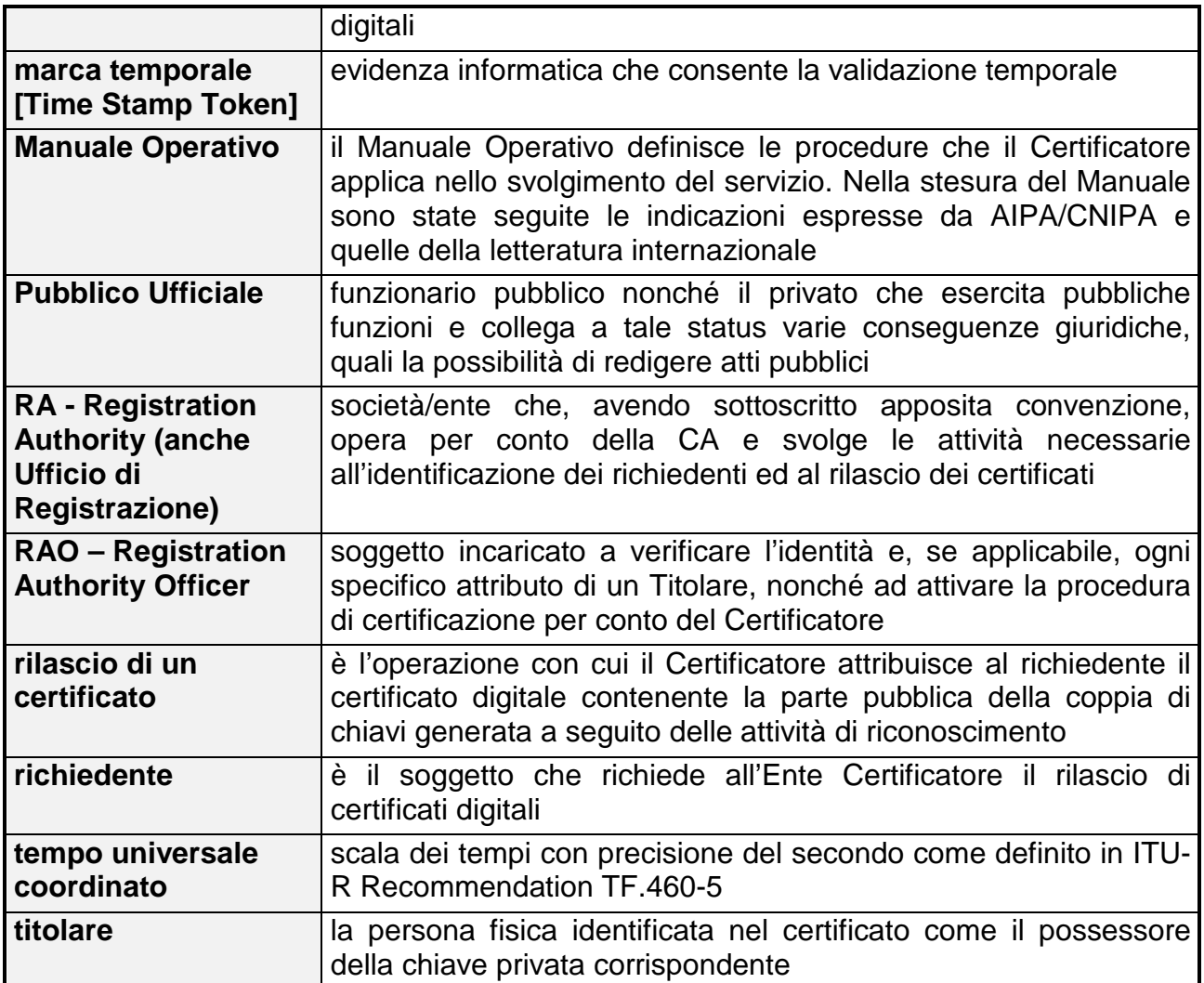

#### **1.3.2 Normativa**

[1] D.P.C.M. del 22 febbraio 2013 - Regole tecniche in materia di generazione, apposizione e verifica delle firme elettroniche avanzate, qualificate e digitali.

[2] D.Lgs n. 235 del 30 dicembre 2010 – Disposizioni integrative e correttive al CAD

[3] Delibera CNIPA n. 45 del 21 maggio 2009 – Regole per il riconoscimento e la verifica del documento informatico

[4] D.P.C.M. del 30 marzo 2009 - Regole tecniche in materia di generazione, apposizione e verifica delle firme digitali e validazione temporale dei documenti informatici.

[5] D.Lgs n. 159 del 4 aprile 2006 - Disposizioni integrative e correttive al CAD

[6] D.Lgs n. 82 del 07 marzo 2005 – Codice dell'amministrazione digitale (nel seguito referenziato come CAD)

[7] Delibera CNIPA n. 4 del 17 febbraio 2005 - Regole per il riconoscimento e la verifica del documento informatico

[8] DM del 9 dicembre 2004 - Regole tecniche e di sicurezza relative alle tecnologie e ai materiali utilizzati per la produzione della Carta nazionale dei servizi

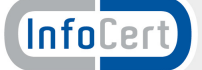

[9] D.P.C.M. del 13 gennaio 2004 - Regole tecniche per la formazione, la trasmissione, la conservazione, la duplicazione, la riproduzione e la validazione, anche temporale, dei documenti informatici

[10] D.P.R n. 445 del 28 dicembre 2000 – Testo Unico delle disposizioni legislative e regolamentari in materia di documentazione amministrativa

#### **1.4 Riservatezza**

Questo documento e le informazioni in esso contenute sono confidenziali e proprietà di InfoCert S.p.A..

Esse sono fornite al solo scopo di definire dettagli inerenti il rapporto tra InfoCert S.p.A (di seguito InfoCert) e gli Uffici di Registrazione interessati al procedimento illustrato; pertanto non possono essere diffuse a terzi senza il consenso di InfoCert.

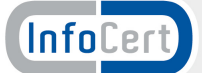

# **2 Introduzione**

# **2.1 Obiettivi dell'intervento**

Nell'ottica di rendere più efficienti i processi di rilascio dei certificati digitali, InfoCert ha deciso di estendere anche agli Uffici di Registrazione (previa autorizzazione) la modalità di riconoscimento del titolare mediante Pubblico Ufficiale.

Tale attività, oltreché dalla normativa vigente, è regolata da quanto indicato nel § 4.1.1 (MODALITÀ 1) del Manuale Operativo e nell'Appendice B (17.1B.1).

### **2.2 Le attività preliminari**

InfoCert si rende disponibile ad aggiornare il profilo abilitativo dei RAO appartenenti agli Uffici di Registrazione che ne faranno richiesta al referente commerciale di riferimento. Sono propedeutiche le seguenti attività:

- 1. sottoscrizione della Convenzione per lo svolgimento di attività di Ufficio di Registrazione e rilascio di servizi di certificazione digitale da parte del legale rappresentante dell'Organizzazione cui appartiene l'Ufficio di Registrazione;
- 2. aggiornamento della formazione dei funzionari RAO dedicati all'attività.

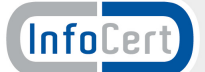

# **3 Generalità**

Chiunque intenda acquisire un certificato digitale ha la necessità di provare la sua identità all'Ente Certificatore (direttamente o attraverso un intermediario autorizzato).

Nonostante InfoCert disponga di una rete capillare di Uffici di Registrazione, che con i loro incaricati coprono di fatto l'intero territorio nazionale, esiste sempre la possibilità che orari, modalità di incontro e procedure non combacino perfettamente.

E' a questo punto che si può ricorrere al riconoscimento attraverso l'intervento di un Pubblico Ufficiale.

### **3.1 Cosa viene richiesto al Cliente**

Il cliente che intenda richiedere un certificato digitale, avvalendosi della possibilità di essere riconosciuto da un Pubblico Ufficiale, deve perfezionare il processo di acquisto del/i certificato/i a favore di uno dei Partner il cui Ufficio di Registrazione è stato autorizzato ad utilizzare la modalità di riconoscimento a mezzo Pubblico Ufficiale attenendosi alle seguenti istruzioni:

- compilare e sottoscrivere in ogni sua parte il modulo di Richiesta di Rilascio (Allegato 1);
- compilare e sottoscrivere in presenza del Pubblico Ufficiale il Modulo di Sottoscrizione Sostitutiva dell'Atto di Notorietà (Allegato 2) ai fini dell'autentica della firma da parte del Pubblico Ufficiale;
- far pervenire il modulo di Dichiarazione Sostitutiva dell'Atto di Notorietà, completo e autenticato, all'Ufficio di Registrazione di riferimento;
- recuperare il messaggio cifrato che InfoCert spedirà all'indirizzo email segnalato nella richiesta e decifrarlo con la passphrase. In questo modo sarà possibile recuperare i codici necessari per l'utilizzo del certificato: PIN/PUK e Codice di Emergenza;
- personalizzare il dispositivo di firma.

# **3.2 Cosa viene richiesto all'Ufficio di Registrazione**

Dopo aver ricevuto l'autorizzazione a procedere con la nuova modalità di riconoscimento e l'abilitazione dei propri RAO, l'Ufficio di Registrazione nell'esercizio delle sue funzioni, deve:

- garantire l'identità del richiedente verificando la corrispondenza delle informazioni presenti sul modulo di Richiesta di Rilascio con quelle dichiarate dallo stesso richiedente al Pubblico Ufficiale;
- verificare la completezza delle informazioni a carico del richiedente (tutti i campi sono obbligatori);
- verificare la completezza delle informazioni dichiarate al Pubblico Ufficiale;
- accertare che la firma sia stata autenticata da una figura autorizzata;
- registrare i dati presenti nel modulo di Richiesta di Rilascio nel sistema;
- selezionare l'opzione "busta virtuale" per consentire alla procedura web di assegnare automaticamente alla richiesta un numero identificativo di busta ERC;

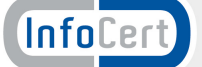

- scansionare il modulo ed eseguire l'upload quando richiesto dalla procedura di registrazione e rilascio certificati;
- rilasciare i certificati;
- spedire il dispositivo all'indirizzo indicato dal titolare nel modulo di Richiesta di Rilascio;
- stampare le distinte di spedizione e compilarle con i dati relativi all'invio della documentazione che si sta eseguendo;
- inviare le Richieste di Rilascio all'Ente Certificatore **mantenendo separate** quelle il cui processo di riconoscimento è avvenuto in maniera standard da quelle autenticate da un Pubblico Ufficiale.

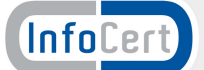

# **4 La compilazione del modulo di richiesta**

Il modulo di Richiesta per il rilascio di certificati digitali è composto da due sezioni, interdipendenti una dall'altra.

La prima parte raccoglie le informazioni necessarie per il rilascio dei certificati digitali: i dati anagrafici, di residenza e di contatto del richiedente (con particolare riferimento all'indirizzo email se questo dovrà essere inserito nel certificato di autenticazione). Oltre alle informazioni, è qui che si trovano le dichiarazioni del richiedente relative all'acquisto dei certificati. Di rilievo il campo passphrase: al momento della compilazione, il richiedente dovrà scegliere un codice alfanumerico, della lunghezza di almeno 8 caratteri, che servirà per decifrare la mail inviata da InfoCert e contenente i codici di sicurezza del dispositivo. Tutti i campi sono obbligatori.

La seconda parte raccoglie l'accettazione da parte del richiedente delle clausole contrattuali che disciplinano la fornitura del servizio di certificazione digitale. Al richiedente viene anche richiesta l'espressione del consenso ai sensi del D.Lgs 196/2003.

# **4.1 La dichiarazione sostitutiva dell'atto di notorietà**

La Dichiarazione Sostitutiva di Notorietà è una dichiarazione che riguarda fatti, stati e qualità personali che siano a diretta conoscenza dell'interessato oppure relativi ad altri soggetti di cui egli abbia diretta conoscenza e renda nel proprio interesse.

Si differenzia dall'autocertificazione perché con quest'ultima si sostituiscono dei certificati, cioè atti, in possesso di una pubblica amministrazione.

Le dichiarazioni sostitutive dell'atto di notorietà rivolte alle Amministrazioni e ai gestori di servizi pubblici non sono soggette all'autenticazione della sottoscrizione, in quanto sono sottoscritte davanti al dipendente addetto a ricevere la documentazione o inviate con allegata la fotocopia del documento d'identità del sottoscrittore.

Le dichiarazioni sostitutive dell'atto di notorietà sono invece soggette all'autenticazione della sottoscrizione se rivolte ai privati in forma di istanze e dichiarazioni o alle Amministrazioni e ai gestori di servizi pubblici se riguardano la riscossione di benefici economici (pensioni, contributi, ecc.).

# **4.2 L'autenticazione della firma**

L'autenticazione della firma è l'attestazione, da parte di un pubblico ufficiale autorizzato<sup>1</sup>, che la sottoscrizione di un atto è stata apposta dall'interessato, previa identificazione, in sua presenza.

L'autenticazione attesta quindi la genuinità della firma e deve essere redatta di seguito alla sottoscrizione.

 $<sup>1</sup>$  Vedi § 4.3.</sup>

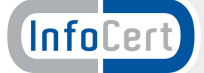

 $\overline{a}$ 

### **4.2.1 Modalità di identificazione del sottoscrittore**

L'autenticazione della firma è effettuata solo a seguito dell'identificazione del sottoscrittore, la cui identità deve essere accertata tassativamente mediante l'esibizione di un idoneo documento di identificazione.

E' considerato idoneo qualunque documento rilasciato da una pubblica amministrazione che riporti le generalità anagrafiche del titolare e una sua fotografia, risultando quindi atto a consentire l'accertamento dell'identità ed il riconoscimento del sottoscrittore. Secondo quanto previsto dall'art. 35, comma 2 del D.P.R. 28 dicembre 2000 n. 445, sono documenti idonei la carta d'identità, il passaporto, la patente di guida, la patente nautica, il libretto di pensione (se munito di fotografia), il patentino di abilitazione alla conduzione di impianti termici, il porto d'armi, le tessere di riconoscimento, purché munite di fotografia e di timbro o di altra segnatura equivalente, rilasciate da un'Amministrazione dello Stato.

Nell'attestazione di identificazione attraverso un documento di identificazione devono essere riportati l'indicazione del tipo di documento e gli estremi del documento medesimo.

#### **4.2.2 Generalità del Pubblico Ufficiale che esegue l'autenticazione di firma**

Il Pubblico Ufficiale, nell'ambito dell'attestazione, deve specificare la data ed il luogo nei quali viene effettuata l'autenticazione, nonché il proprio nome, cognome e la qualifica rivestita.

Deve inoltre apporre di seguito la propria firma e il timbro dell'ufficio.

Ciò significa che per una corretta autenticazione non è sufficiente la firma del soggetto che autentica, in quanto, per renderne chiaramente intellegibile e verificabile l'identità e i poteri certificatori, risulta necessaria l'indicazione per esteso e con calligrafia leggibile della sua identità, nonché dell'ufficio ricoperto.

#### **4.2.3 Prerequisiti**

Essere maggiorenni, in grado di intendere e volere ed essere in possesso di un documento di riconoscimento valido.

Presentarsi di persona.

### **4.2.4 Costo**

L'autenticazione della firma apposta su un documento destinato ad un privato è soggetta al pagamento della marca da bollo e dei diritti dovuti all'Amministrazione che provvede alla sua erogazione il cui importo varia in funzione dell'uso.

Nel caso in cui l'autenticazione della firma sia ad opera di un notaio, oltre al pagamento della marca da bollo occorrerà prevedere la parcella del professionista.

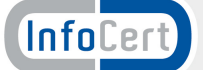

### **4.3 Il Pubblico Ufficiale**

Per il diritto italiano<sup>2</sup>, il pubblico ufficiale è colui che esercita una funzione pubblica, legislativa, giudiziaria o amministrativa.

Agli stessi effetti, è pubblica la funzione amministrativa disciplinata da norme di diritto pubblico e da atti autoritativi, e caratterizzata dalla formazione e dalla manifestazione della volontà della pubblica amministrazione e dal suo svolgersi per mezzo di poteri autoritativi o certificativi.

La figura di pubblico ufficiale si distingue, anche se spesso non senza confusioni, da quella di incaricato di pubblico servizio.

### **4.3.1 Elenco dei Pubblici Ufficiali**

L'elenco delle figure pubbliche o dei privati che possano fregiarsi dello status di Pubblico Ufficiale ed agire di conseguenza, è abbastanza lungo.

Il dirigente sanitario di un ospedale, in quanto Pubblico Ufficiale, può attestare la conformità all'originale della copia della cartella clinica rilasciata al paziente.

Il comandante di una nave, in quanto Pubblico Ufficiale, può celebrare un matrimonio o raccogliere le ultime volontà di un passeggero.

La casistica è sicuramente vasta e quelli riportati sono solo alcuni dei possibili esempi.

### **4.3.2 Pubblici Ufficiali autorizzati all'autenticazione della firma**

Secondo quanto previsto dalla vigente normativa, comunque, non tutti i Pubblici Ufficiali possono autenticare una firma apposta in calce ad una dichiarazione sostitutiva di atto notorio.

L'autenticazione della firma può provenire solo da un Pubblico Ufficiale appositamente autorizzato. In particolare, da una delle figure istituzionali elencate nella tabella sottostante, indipendentemente dal Comune di residenza del dichiarante.

| <b>Ambito</b>                   | Figura di riferimento                                        |                          |
|---------------------------------|--------------------------------------------------------------|--------------------------|
| <b>Professionale</b>            | <b>Notaio</b>                                                |                          |
|                                 | Giudice di pace                                              |                          |
| Giustizia                       | Cancelliere della Corte di Appello e del Tribunale           |                          |
|                                 | Collaboratore della Cancelleria della Corte di Appello e del |                          |
|                                 | Tribunale                                                    |                          |
|                                 | Segretario della Procura della Repubblica                    |                          |
| <b>Pubblica Amministrazione</b> | <b>Comune</b>                                                | <b>Provincia</b>         |
|                                 | Sindaco                                                      | Presidente               |
|                                 | Assessore comunale                                           | Assessore provinciale    |
|                                 | Presidente del Consiglio                                     | Presidente del Consiglio |
|                                 |                                                              |                          |

<sup>&</sup>lt;sup>2</sup> La definizione di pubblico ufficiale è espressa dall'art. 357 del Codice Penale, comma 1: "Agli effetti della legge penale, sono pubblici ufficiali coloro i quali esercitano una pubblica funzione legislativa, giudiziaria o amministrativa".

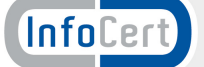

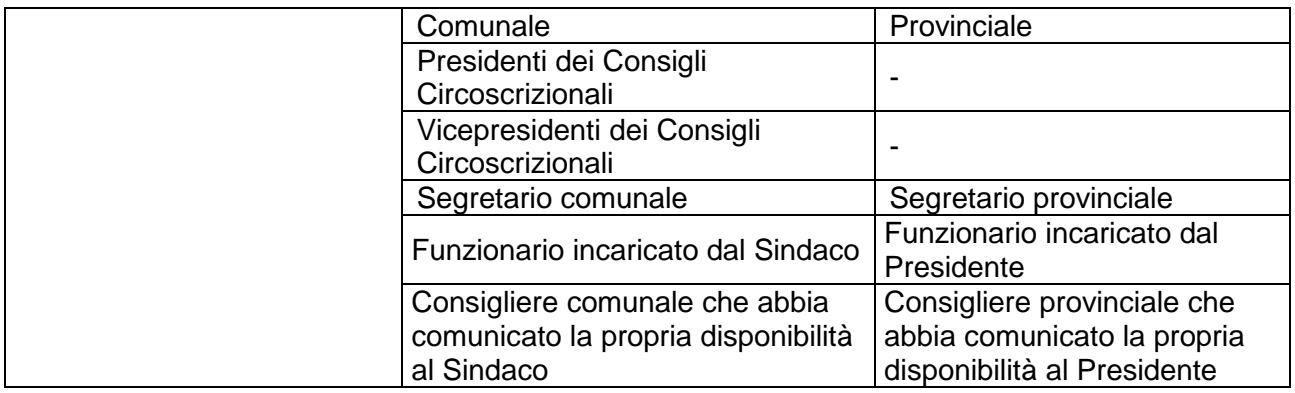

# **4.4 La spedizione del modulo di richiesta con firma autenticata**

Una volta completata la fase di autenticazione della firma, il richiedente può provvedere all'inoltro del modulo con le modalità specificate dall'Ufficio di Registrazione di riferimento.

# **4.5 Riferimenti normativi**

… omissis

# **Articolo 21 del D.P.R. 28 dicembre 2000, n.445**

Autenticazione delle sottoscrizioni

1. L'autenticità della sottoscrizione di qualsiasi istanza o dichiarazione sostitutiva di atto di notorietà da produrre agli organi della pubblica amministrazione, nonché ai gestori di servizi pubblici è garantita con le modalità di cui all'art. 38, comma 2 e comma 3.

2. Se l'istanza o la dichiarazione sostitutiva di atto di notorietà è presentata a soggetti diversi da quelli indicati al comma 1 o a questi ultimi al fine della riscossione da parte di terzi di benefici economici, l'autenticazione è redatta da un notaio, cancelliere, segretario comunale, dal dipendente addetto a ricevere la documentazione o altro dipendente incaricato dal Sindaco; in tale ultimo caso, l'autenticazione è redatta di seguito alla sottoscrizione e il pubblico ufficiale, che autentica, attesta che la sottoscrizione è stata apposta in sua presenza, previo accertamento dell'identità del dichiarante, indicando le modalità di identificazione, la data ed il luogo di autenticazione, il proprio nome, cognome e la qualifica rivestita, nonché apponendo la propria firma e il timbro dell'ufficio.

… omissis

# **Articolo 47 del D.P.R. 28 dicembre 2000, n.445**

Dichiarazioni sostitutive dell'atto di notorietà

1. L'atto di notorietà concernente stati, qualità personali o fatti che siano a diretta conoscenza dell'interessato è sostituito da dichiarazione resa e sottoscritta dal medesimo con la osservanza delle modalità di cui all'articolo 38.

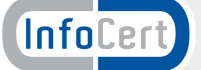

2. La dichiarazione resa nell'interesse proprio del dichiarante può riguardare anche stati, qualità personali e fatti relativi ad altri soggetti di cui egli abbia diretta conoscenza.

3. Fatte salve le eccezioni espressamente previste per legge, nei rapporti con la pubblica amministrazione e con i concessionari di pubblici servizi, tutti gli stati, le qualità personali e i fatti non espressamente indicati nell'articolo 46 sono comprovati dall'interessato mediante la dichiarazione sostitutiva di atto di notorietà.

4. Salvo il caso in cui la legge preveda espressamente che la denuncia all'Autorità di Polizia Giudiziaria è presupposto necessario per attivare il procedimento amministrativo di rilascio del duplicato di documenti di riconoscimento o comunque attestanti stati e qualità personali dell'interessato, lo smarrimento dei documenti medesimi è comprovato da chi ne richiede il duplicato mediante dichiarazione sostitutiva.

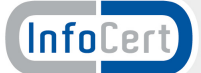

# **5 L'elaborazione del modulo di richiesta**

La modalità di rilascio attraverso un modulo di richiesta con riconoscimento ad opera di un Pubblico Ufficiale (modalità P.U, nel prosieguo), rappresenta una variante rispetto alla modalità di rilascio Post Card, cui i RAO degli Uffici di Registrazione InfoCert sono già abilitati.

In particolare, c'è da sottolineare che nella modalità Post Card, l'elenco degli IR autorizzati al riconoscimento per conto dell'Ufficio di Registrazione è definito. Inoltre, l'elenco degli IR è noto ai RAO: le richieste giungono firmate da un IR preventivamente inserito nella lista degli incaricati autorizzati. Se l'IR non è presente nella lista, esistono solo due possibilità:

- non è autorizzato (e allora si cestina la richiesta);
- non è ancora autorizzato (e allora il master RAO, previa verifica del Mandato per lo svolgimento dell'attività di IR, provvede ad inserirlo nella lista Funzionari).

La modalità P.U, al contrario, richiede **l'individuazione delle informazioni relative al Pubblico Ufficiale** che ha eseguito il riconoscimento, la **verifica della loro corretta presentazione all'interno della richiesta** ed infine la **registrazione di alcuni dati relativi al Pubblico Ufficiale**.

#### **5.1 La verifica del modulo di richiesta**

Il modulo di Richiesta per il rilascio di certificati digitali e la Dichiarazione Sostitutiva dell'Atto di Notorietà (Allegati 1 e 2) sono necessari ai fini della corretta identificazione del richiedente e del rilascio del certificato.

Il RAO dovrà quindi verificare di aver ricevuto entrambi unitamente alla fotocopia del documento di identità del richiedente.

Successivamente, il RAO verificherà la correttezza formale del modulo, che dovrà essere compilato in ogni sua parte.

La Dichiarazione Sostitutiva dell'Atto di Notorietà dovrà risultare essere stata autenticata da una figura appartenente all'elenco dei funzionari indicati al § 4.3.2.

Dovrà contenere tutte le informazioni evidenziate nel § 4.2.2, ovvero nome, cognome, qualifica e firma del P.U. Inoltre dovranno essere presenti luogo e data dell'autentica, timbro dell'Ufficio di appartenenza, marca da bollo.

#### **5.2 La registrazione dei dati del richiedente**

La registrazione dei dati presenti nel modulo di richiesta segue le stesse regole di una qualsiasi altra registrazione all'interno dell'applicativo NCAR.

I dati presenti nel modulo sono tutti obbligatori e concorrono, tutti, alla registrazione del richiedente.

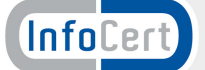

### **5.3 L'invio della busta ERC virtuale**

Il modulo di Richiesta di Rilascio può essere recuperato dal titolare in completa autonomia ed è validato da un soggetto, il Pubblico Ufficiale, che non rappresenta l'Ente Certificatore.

In questo contesto viene a mancare il momento di incontro tra richiedente e Ufficio di Registrazione o suo incaricato, occasione per la consegna della cartellina contenente i codici di sicurezza del dispositivo (PIN, PUK e Codice di Emergenza).

E' per questo motivo che la modalità P.U. può essere completata esclusivamente mediante la consegna al richiedente di una busta di revoca virtuale. Tale oggetto si concretizza in un allegato, cifrato, ad un messaggio email che il richiedente potrà decifrare utilizzando la passphrase dichiarata nel modulo di richiesta.

Il RAO, al momento della compilazione del form di registrazione con i dati del richiedente, dovrà indicare alla procedura l'opzione virtuale della busta di revoca.

Se il RAO si troverà nella situazione di riconoscimento standard (quella *de visu* ad opera dello stesso RAO o di un IR), **non selezionerà** l'opzione Busta Virtuale e inserirà il numero identificativo della busta di revoca all'interno del campo **Progressivo busta ERC**.

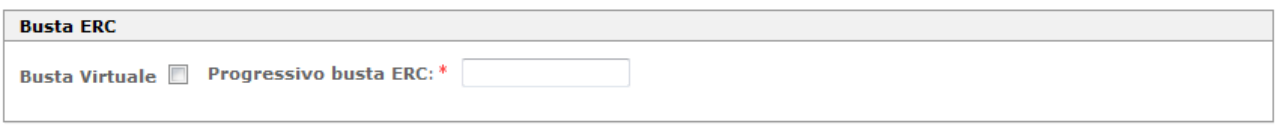

Se il RAO si troverà nella situazione di riconoscimento P.U. (quindi opererà sulla base di una Dichiarazione Sostitutiva la cui firma è stata autenticata da un Pubblico Ufficiale), **dovrà barrare** l'opzione **Busta Virtuale**. Il sistema, a fronte di questa indicazione, renderà disponibile il campo **Passphrase**.

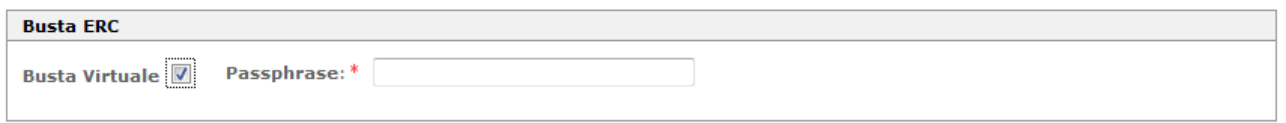

Sarà poi l'applicativo NCAR ad assegnare, in automatico, la busta di revoca al titolare ed eseguire la spedizione del messaggio con annesso allegato cifrato all'indirizzo email dichiarato dallo stesso titolare.

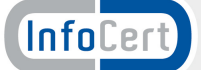

#### **5.4 La registrazione dei dati del Pubblico Ufficiale**

I dati del Pubblico Ufficiale vengono registrati nel riquadro dedicato **al Funzionario di Riconoscimento**.

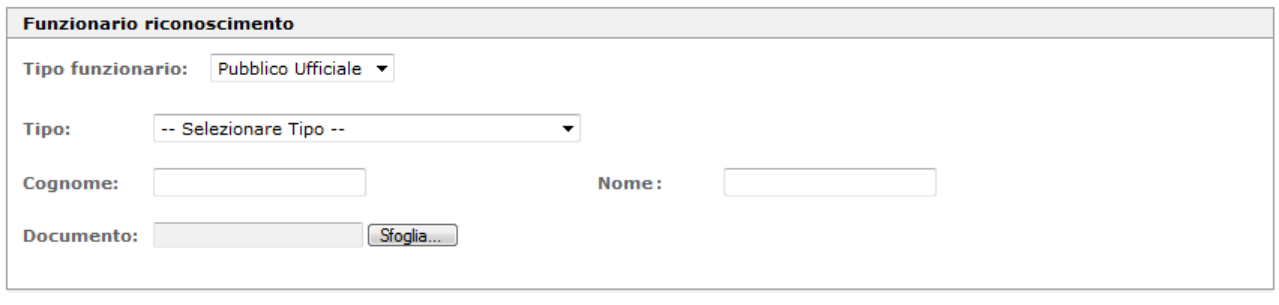

In particolare, il RAO dovrà preventivamente selezionare la modalità di riconoscimento adoperata per la richiesta in lavorazione, scegliendo tra le opzioni **IR interno** e **Pubblico Ufficiale**.

Se il RAO opererà a seguito di un riconoscimento standard, troverà le stesse informazioni presenti oggi così come identico sarà il processo di selezione dell'IR dall'elenco di quelli presenti in archivio.

Se il RAO opererà a seguito del riconoscimento P.U., dovrà inserire nei corrispondenti campi le seguenti informazioni:

- qualifica del Pubblico Ufficiale (selezionando la descrizione dalla tabellina messa a disposizione dal campo **Tipo**);
- nome e cognome del Pubblico Ufficiale;
- documento utilizzato per il riconoscimento del richiedente.

Si ricorda che tutti questi dati devono essere presenti, e recuperabili, dalla Dichiarazione Sostitutiva dell'Atto di Notorietà allegata al modulo di richiesta.

#### **5.5 L'upload del modulo di richiesta**

Dopo aver eseguito la registrazione dei dati riportati nei moduli e stampato la ricevuta (in duplice copia), il RAO provvede a scansionare i moduli nella loro totalità e ad eseguire l'upload dell'immagine.

La gestione della scansione e gli strumenti utilizzati per eseguirla sono nella discrezionalità del RAO e nell'organizzazione dell'Ufficio di Registrazione.

E' comunque fondamentale che il file ottenuto sia leggibile in ogni sua parte e fornito in uno dei formati previsti: .pdf, .tiff.

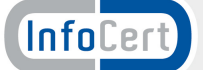

#### **5.6 La gestione dei moduli cartacei**

Gli originali dei moduli di Richiesta di Rilascio e di Dichiarazione Sostitutiva **devono essere raccolti avendo cura di tenerli separati** rispetto alle richieste di registrazione ed emissione ottenuti con riconoscimento standard.

Con cadenza mensile, il RAO dell'Ufficio di Registrazione provvede a:

- stampare le distinte di accompagnamento (Allegato 3A e 3B);
- imbustare i moduli di Richiesta di Rilascio e le Dichiarazioni Sostitutive preceduti dalla relativa distinta debitamente completata;
- imbustare i moduli di Richiesta di Registrazione standard preceduti dalla relativa distinta debitamente completata;
- inviare entrambi i plichi al seguente indirizzo:

Spett.le InfoCert S.p.A. c.a. Ufficio Certificazione Digitale Corso Stati Uniti, 14 bis 35127 PADOVA

Il mancato rispetto negli invii comporterà per l'Ufficio di Registrazione l'applicazione di quanto previsto dall'art. 4 della Convenzione, Responsabilità e Penali.

#### **5.7 I controlli dell'Ente Certificatore**

Il Certificatore provvederà ad eseguire verifiche puntuali sulla documentazione spedita dagli Uffici di Registrazione.

La mancata corrispondenza agli standard qualitativi illustrati nei punti precedenti comporterà l'ispezione di tutta la documentazione pervenuta dall'Ufficio di Registrazione controllato.

# **5.8 Eventuali azioni sanzionatorie**

InfoCert si riserva fin d'ora il controllo delle attività svolte dagli Uffici di Registrazione, con particolare riguardo all'effettiva validità e rispondenza dei moduli di Richiesta a quanto previsto dalla vigente normativa.

Nell'eventualità in cui i controlli portino a rilevare un'irregolarità formale e sostanziale nei dati che hanno portato al rilascio di un certificato, InfoCert, procederà alla revoca del/i certificato/i secondo quanto stabilito nel documento Manuale Operativo InfoCert (ICERT-INDI-MO versione 2.8 del 9 ottobre 2013 capitolo) dandone immediata notifica all'Ufficio di Registrazione. Questi provvederà ad avvisare il titolare in merito all'avvenuta revoca e alle ulteriori azioni da attuare per sanare la situazione (riemissione certificato).

Qualora dovessero ripetersi situazioni di irregolarità, InfoCert prenderà in considerazione l'eventualità di procedere con la revoca della Convenzione per lo svolgimento di attività di Ufficio di Registrazione secondo quanto previsto dall'art. 4 della Convenzione, Responsabilità e Penali.

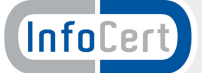

# **6 Esclusioni**

Quanto descritto nel presente documento si applica alle attività di rilascio di:

- certificati di sottoscrizione;
- certificati di autenticazione;

su dispositivo sicuro (smart card o Business Key).

Sono pertanto esclusi:

- rilascio di certificati di ruolo;
- rilascio di certificati CNS;
- rilascio di un certificato di sottoscrizione in modalità remota.

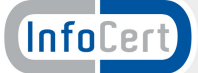

# **7 Allegati**

Sono parte integrante del presente documento i successivi allegati:

- **All. 1** modulo di Richiesta per il rilascio di certificati su dispositivo sicuro
- **All. 2** Dichiarazione Sostitutiva dell'Atto di Notorietà
- **All. 3** Manuale Operativo InfoCert (ICERT-INDI-MO versione 2.8 del 9 ottobre 2013) ed in particolare i §§ 4.1.1. e 4.1.2 e l'Appendice 5.17 Modalità operative in caso di identificazione da parte di Pubblici Ufficiali in Italia
- **All. 4 a** distinta di spedizione per richieste di registrazione standard

**b** distinta di spedizione per richieste di registrazione con riconoscimento effettuato da Pubblico Ufficiale

**All. 5** Check List delle attività in carico ai RAO degli Uffici di Registrazione

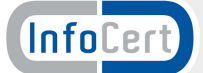

# **Allegato 1**

Di seguito si riporta il modulo di Richiesta per il Rilascio di certificati digitali che andrà compilato in ogni sua parte e firmato dal richiedente

Il modulo è parte integrante delle attività descritte nel documento Rilascio di certificati digitali con riconoscimento effettuato da Pubblico Ufficiale.pdf.

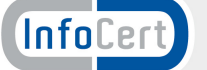

#### DA SOTTOSCRIVERE CON FIRMA AUTENTICATA DA PUBBLICO UFFICIALE

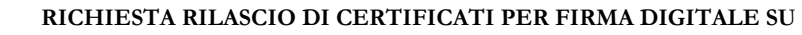

Logo Partner

#### **DISPOSITIVO SICURO**

**(Business Key o smart card)**

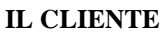

InfoCert

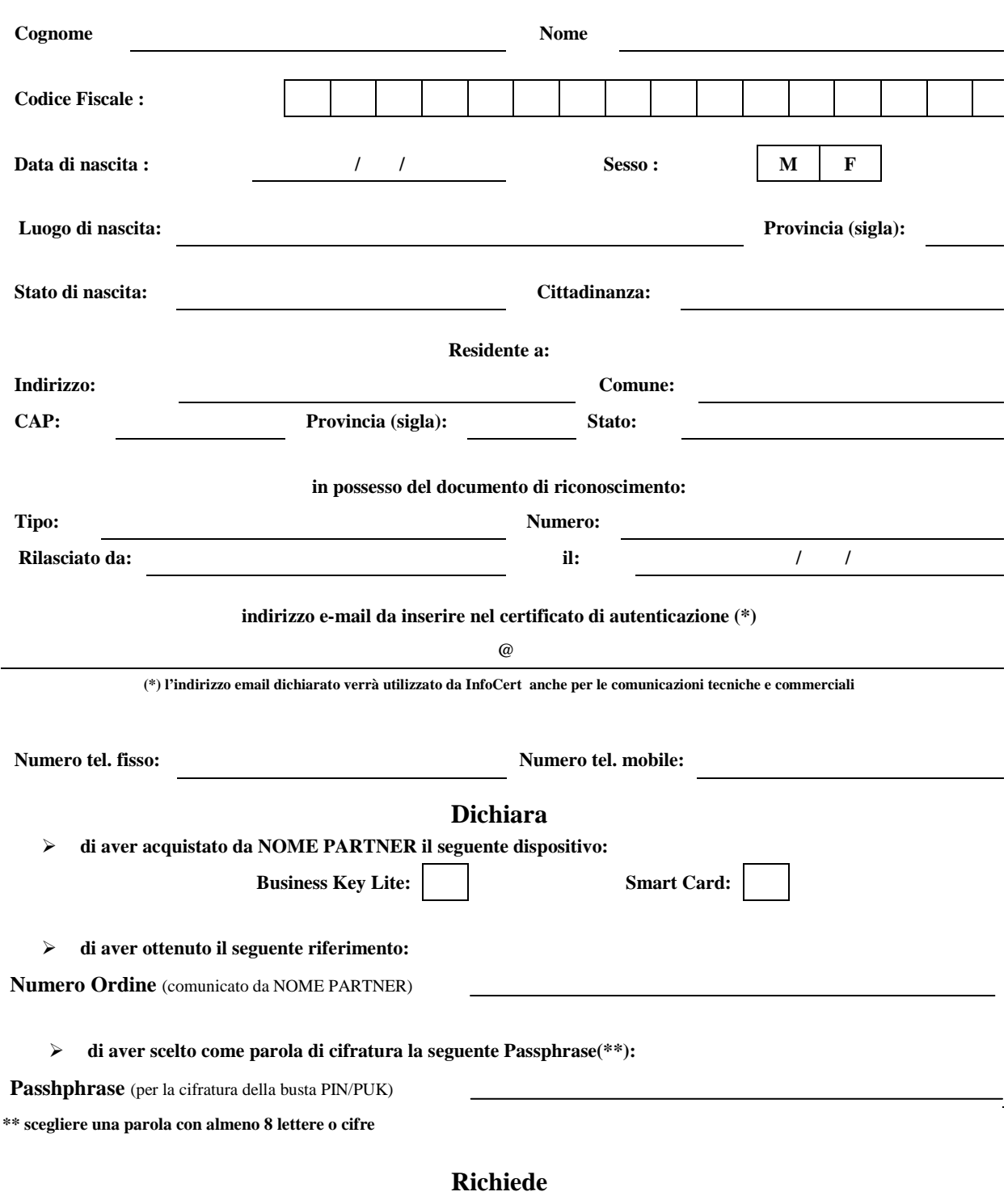

**il rilascio dei certificati di sottoscrizione e di autenticazione secondo le regole descritte nei rispettivi manuali operativi disponibili sul sito web www.firma.infocert.it .** 

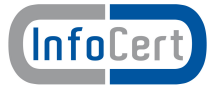

#### **RICHIESTA RILASCIO DI CERTIFICATI PER FIRMA DIGITALE SU DISPOSITIVO SICURO**

Logo Partner

#### **(Business Key o smart card)**

#### **Firma del richiedente:**

**Disciplina contrattuale:** la disciplina dei servizi di certificazione digitale prestati da InfoCert S.p.A. è contenuta nella presente Richiesta di Registrazione e Certificazione, nelle Condizioni Generali dei servizi di certificazione nonché nel Manuale Operativo ICERT-INDI-MO per il certificato digitale di sottoscrizione e nel Manuale Operativo ICERT-INDI-MOCA per il certificato digitale di autenticazione, Manuali Operativi disponibili su www.firma.infocert.it

Il sottoscritto dichiara di conoscere la procedura di certificazione e dei relativi requisiti tecnici per accedervi, di aver preso visione e di accettare le condizioni contrattuali relative allo svolgimento del Servizio contenute nei Manuale Operativi di riferimento e nelle Condizioni Generali dei Servizi di Certificazione sottoscrivendo la presente richiesta anche per visione e ricevuta dei predetti documenti, nonché di autorizzare InfoCert, ai sensi del 3° comma dell'art. 21 del D.P.R. n. 633/1972 come modificato dal D.L.vo n. 52/2004, alla trasmissione per via elettronica, all'indirizzo di posta elettronica indicato a pag. 1 della presente Richiesta di registrazione e certificazione, delle fatture inerenti il servizio.

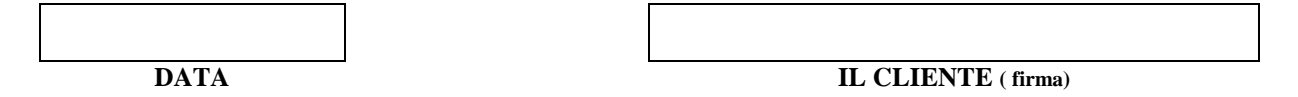

Il sottoscritto dichiara inoltre di:

- approvare specificamente ai sensi degli artt. 1341 e 1342 del codice civile le disposizioni delle Condizioni Generali dei Servizi di Certificazione di seguito indicate: art. 1 (Termini e condizioni del Servizio); art. 2 (Informativa e Consenso ex D.L.vo n. 196/2003); art. 3 (Responsabilità dell'utente Titolare); art. 4 (Modificazioni in corso di erogazione); art. 9, art. 18 e art. 44 (Obblighi dell'Utente Titolare); art. 10, art. 19 e art. 45 (Obblighi del Certificatore); art. 11, art. 20 e art. 46 (Durata del contratto e validità del certificato); art. 12, art. 21 e art. 47 (Corrispettivi); art. 14 e art. 23 (Responsabilità del Certificatore); art. 15, art. 24 e art. 48 (Risoluzione del rapporto)
- ai sensi dell'Art. 13 del D.L.vo 30 giugno 2003, n. 196 recante disposizioni a "Codice in materia di protezione dei da personali", di aver ricevuto l'informativa di cui all'art. 2 delle "Condizioni Generali dei servizi di Certificazione".

 **Il Richiedente (firma)**

#### **Consenso a ulteriori trattamenti dei dati personali**

InfoCert per l'ulteriore finalità di comunicazione ad altri soggetti che offrono beni o servizi con i quali InfoCert S.p.A. abbia stipulato accordi commerciali, per lo svolgimento di ricerche di mercato, per proposte commerciali su prodotti e servizi di InfoCert e/o di terzi, per l'invio di materiale pubblicitario e per altre comunicazioni commerciali le chiede di prestare o meno il suo consenso. Il richiedente, preso atto dell'utilizzo dei dati da parte di InfoCert,

#### **presta il consenso non presta il consenso**

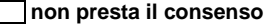

\_\_\_\_\_\_\_\_\_\_\_\_\_\_\_\_\_\_\_\_\_\_\_\_\_\_\_\_\_ Il Richiedente (firma)

Ai sensi del D. L.vo. n. 206/2005 «Codice del Consumo», InfoCert S.p.A. informa espressamente il richiedente che, prima della conclusione del contratto ha diritto di revocare la presente richiesta attraverso apposita comunicazione da trasmettere, entro il termine di dieci giorni dall'invio della richiesta, ad InfoCert S.p.A., Corso Stati Uniti n. 14, 35127, Padova.

# **Allegato 2**

Di seguito si riporta la Dichiarazione Sostitutiva dell'Atto di Notorietà che andrà compilata e successivamente autenticata da un Pubblico Ufficiale.

Il modulo è parte integrante delle attività descritte nel documento Rilascio di certificati digitali con riconoscimento effettuato da Pubblico Ufficiale.pdf.

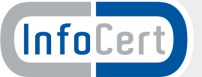

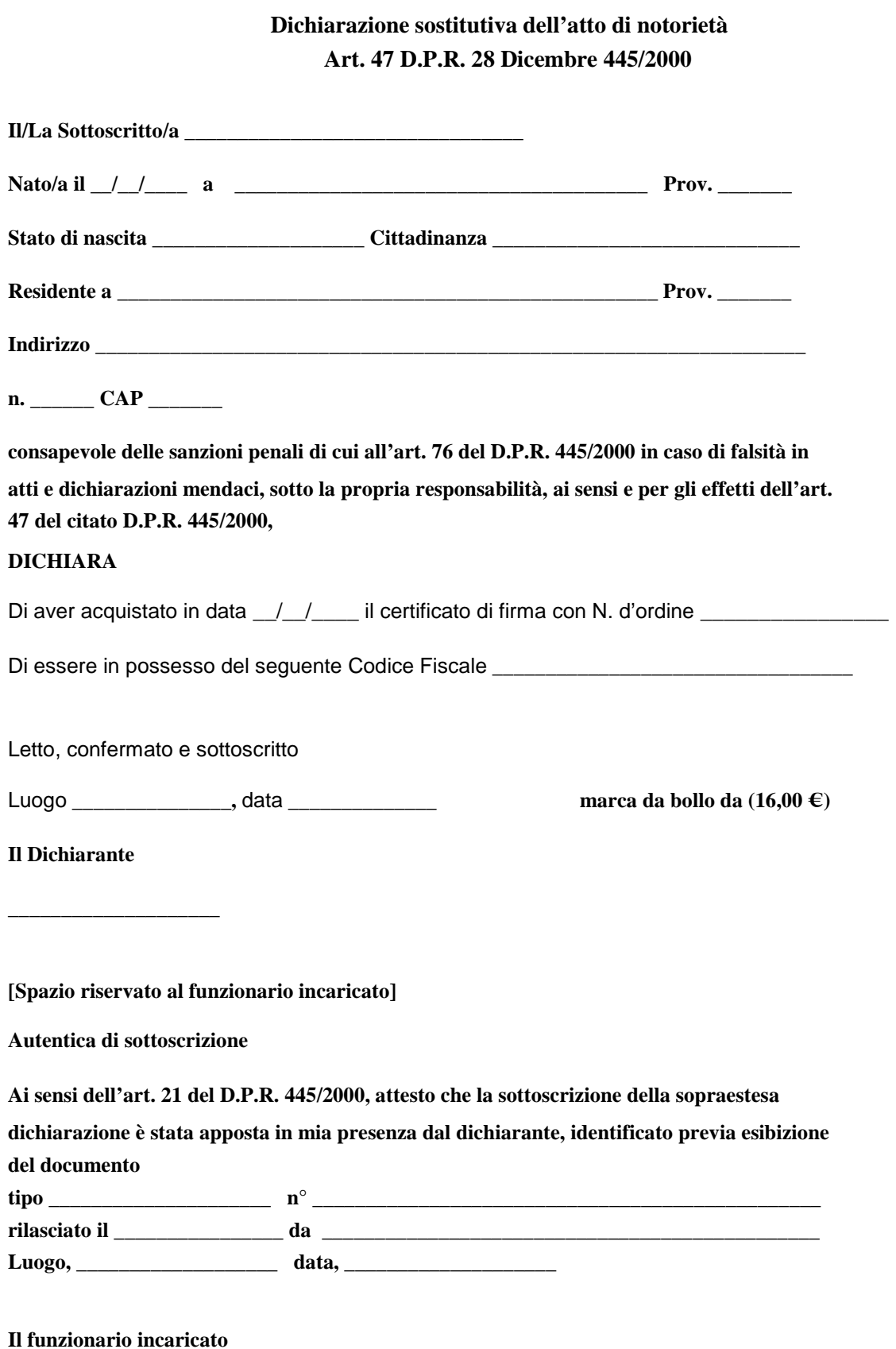

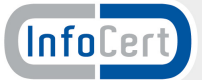

**(Timbro e firma) \_\_\_\_\_\_\_\_\_\_\_\_\_\_\_\_\_\_\_\_\_\_\_\_\_\_\_\_\_\_\_\_\_\_\_\_\_\_\_\_\_\_\_\_\_\_\_\_\_\_\_\_\_\_\_\_\_\_\_\_\_\_\_\_** 

**N.B. la presente dichiarazione deve essere trasmessa unitamente alla Richiesta di Registrazione e Certificazione Rif. N.\_\_\_\_\_\_\_\_\_\_\_\_ e al documento di riconoscimento in corso di validità.**

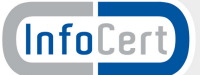

# **Allegato 3**

Di seguito si riportano gli stralci del Manuale Operativo InfoCert (ICERT-INDI-MO versione 2.8 del 9 ottobre 2013) che interessano le attività descritte nel documento Rilascio di certificati digitali con riconoscimento effettuato da Pubblico Ufficiale.pdf

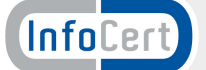

… omissis

# **4 Identificazione e Autenticazione**

Questo capitolo descrive le procedure usate per:

- − l'identificazione del **Titolare** al momento della richiesta di rilascio del certificato qualificato di sottoscrizione;
- − l'autenticazione del **Titolare** nel caso di rinnovo, revoca e sospensione del certificato qualificato di sottoscrizione;
- − l'autenticazione dell'eventuale **Terzo Interessato**, in caso di sua richiesta di revoca o sospensione del certificato qualificato del **Titolare**.

#### **4.1 Identificazione ai fini del primo rilascio**

Il **Certificatore** deve verificare l'identita del **Titolare** prima di procedere al rilascio del certificato di sottoscrizione richiesto.

La procedura di identificazione comporta che il **Titolare** sia riconosciuto personalmente da uno dei soggetti di cui al §4.1.1, che ne verifichera l'identita attraverso il controllo della carta d'identita o di un documento ad essa equipollente (cfr. art. 35 comma 2 del **TU**) in corso di validita, salvo ulteriori restrizioni indicate nel seguito.

### **4.1.1 Soggetti abilitati ad effettuare l'identificazione**

Ferma restando la responsabilita del **Certificatore** (§3.1.1), l'identita del soggetto **Titolare**  viene accertata da:

#### **Modalità 1**

- 1. Il **Certificatore**, anche tramite suoi Incaricati;
- 2. L'Ufficio di Registrazione, anche tramite suoi Incaricati;
- 3. Un Pubblico Ufficiale (cfr. Allegato B).

#### **Modalità 2**

Intermediari finanziari e altri soggetti esercenti attivita finanziaria.

#### **Modalità 3**

Identificazione tramite firma digitale.

#### **Modalità 4**

Identificazione tramite CNS/CIE.

#### **Modalità 5**

1. Il **Certificatore**, anche tramite i suoi incaricati, supportati da un sistema di videoconferenza

2. L'**Ufficio di registrazione**, anche tramite i suoi incaricati, supportati da un sistema di Videoconferenza

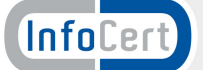

# **4.1.2 Procedure per l'identificazione**

# **4.1.2.1 Riconoscimento effettuato secondo la modalità 1**

L'identificazione è effettuata da uno dei soggetti indicati al §4.1.1 (**Modalità 1**) ed e richiesta la **presenza fisica** del **Titolare**.

Il soggetto che effettua l'identificazione verifica l'identità del **Titolare** tramite il riscontro con uno dei seguenti documenti, valido e non scaduto, secondo quanto previsto dall'art. 35, Decreto del Presidente della Repubblica 28 Dicembre 2000, n. 445:

- − Carta d'identità
- − Passaporto
- − Patente di guida
- − Patente nautica
- − Libretto di pensione
- − Patentino di abilitazione alla conduzione di impianti termici
- − Porto d'armi

Sono ammesse ulteriori tessere di riconoscimento oltre a quelle indicate, purche munite di fotografia e di timbro, rilasciate da un'Amministrazione dello Stato.

Al momento dell'identificazione viene fornito al **Titolare** un codice emergenza, che costituisce lo strumento di autenticazione nel sistema di comunicazione sicuro tra **Certificatore** e **Titolare** (cfr. art. 17 **DPCM** ).

L'identificazione da parte dei Pubblici Ufficiali (cfr. Appendice B) può essere altresì effettuata in base a quanto disposto dalle normative che disciplinano la loro attività, ivi comprese le disposizioni di cui al [15] e successive modifiche ed integrazioni.

… omissis

# **5.17. Appendice B: Modalità operative in caso di Identificazione da parte di Pubblico Ufficiale**

### **17.1B.1 Modalità operative in caso di Identificazione da parte di Pubblici Ufficiali in Italia**

Il Richiedente può compilare la richiesta di Certificazione (disponibile sul sitoww.infocert.it) e sottoscriverla, facendo autenticare la propria firma autografa, ai sensi delle normative vigenti, da un Pubblico Ufficiale.

La richiesta di certificazione, completa di tutti i dati previsti (§4.1.2.1) così sottoscritta può essere inviata:

- − al Certificatore agli indirizzi di riferimento (§2.3),
- − ad uno degli Uffici di Registrazione all'uopo autorizzati reperibili sul sito www.infocert.it

con l'indicazione dell'indirizzo cui dovrà essere spedito il dispositivo di firma. Le credenziali verranno inviate per email all'indirizzo indicato dal Richiedente nel modulo di registrazione, crittografate con la passphrase che il Richiedente ha indicato nel modulo stesso.

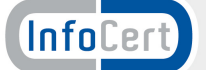

# **Allegato 4**

Di seguito si riportano le distinte che accompagneranno le richieste di registrazione raccolte dagli Uffici di Registrazione.

Le richieste standard e quelle autenticate da un Pubblico Ufficiale vengono spedite ad InfoCert separatamente, secondo quanto descritto nel documento Rilascio di certificati digitali con riconoscimento effettuato da Pubblico Ufficiale.pdf di cui questo Allegato è parte integrante.

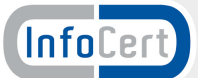

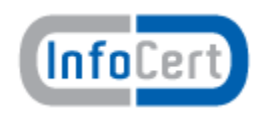

# **Riconoscimento STANDARD**

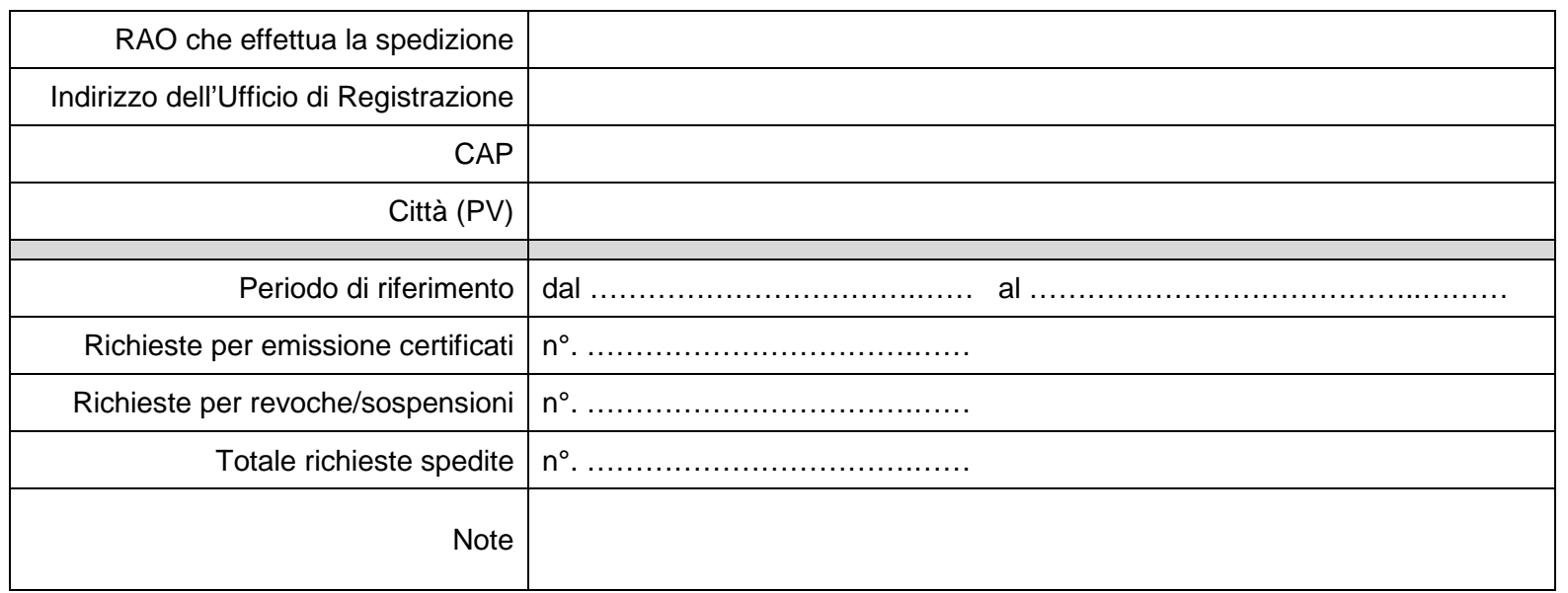

**Spett.le InfoCert S.p.A. c.a. Ufficio Certificazione Digitale Corso Stati Uniti, 14 bis 35127 PADOVA** 

Stampato il **with the stampato** il

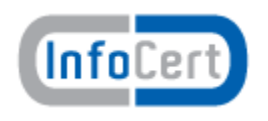

# **Riconoscimento PUBBLICO UFFICIALE**

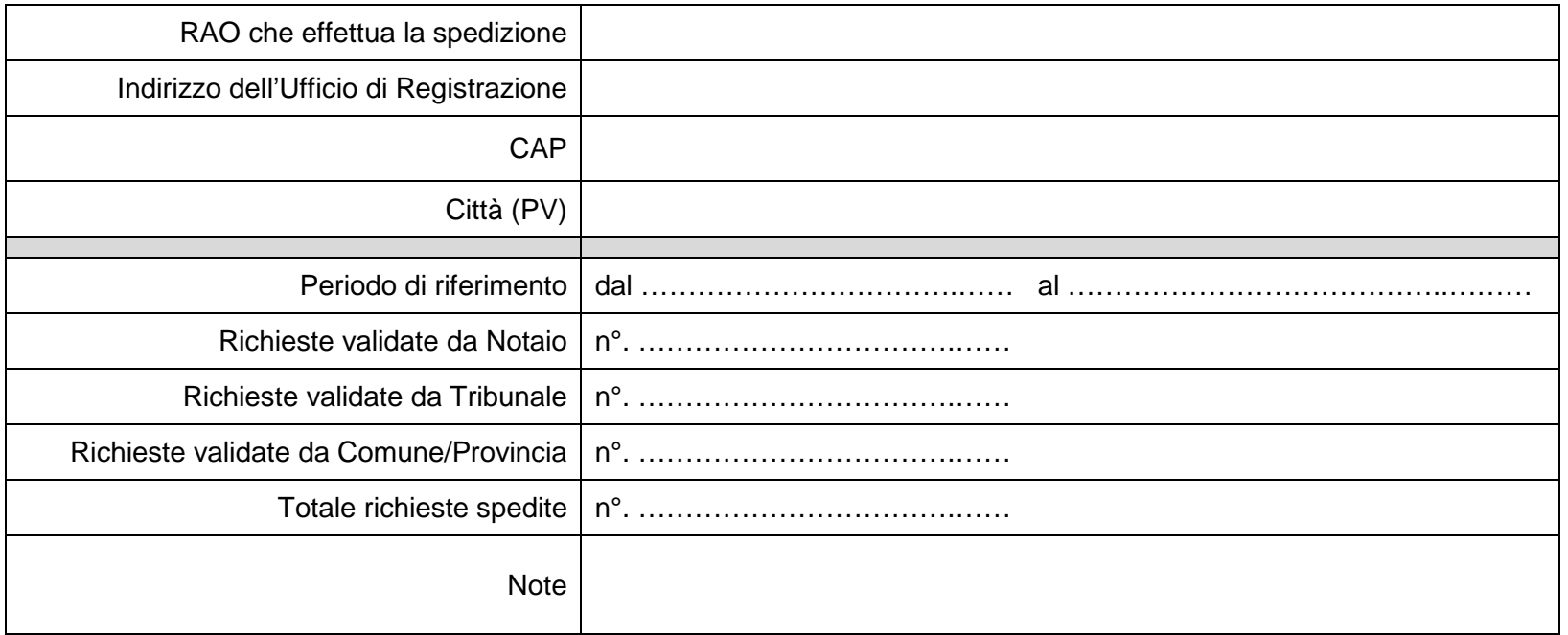

**Spett.le InfoCert S.p.A. c.a. Ufficio Certificazione Digitale Corso Stati Uniti, 14 bis 35127 PADOVA**

Stampato il **with the stampato** il

# **Allegato 5**

Di seguito si riporta la Check List delle attività, elencate sequenzialmente, che il nuovo sistema di riconoscimento dei titolari comporta.

La corretta esecuzione ricade nella responsabilità del RAO abilitato.

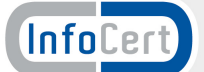

### **Check List per i RAO**

Dal ricevimento di un modulo di Richiesta per il rilascio di certificati digitali accompagnato dalla Dichiarazione Sostitutiva dell'Atto di Notorietà con firma autenticata, sono nella responsabilità del RAO le seguenti attività:

- **verifica della corrispondenza delle informazioni presenti sul modulo di Richiesta di Rilascio con quelle dichiarate dal richiedente al Pubblico Ufficiale**. Si ricorda che nel modulo di Richiesta il richiedente attesta di aver già acquistato il servizio ricevendo in cambio un numero d'ordine e questo numero deve essere presente;
- **verifica della completezza delle informazioni a carico del richiedente** (tutti i campi sono obbligatori). Oltre ai dati anagrafici e di residenza, verificare la presenza della passphrase, della data e delle 4 firme richieste;
- **verifica della completezza delle informazioni dichiarate al Pubblico Ufficiale** (tutti i campi sono obbligatori).
- **accertare che la firma sia stata autenticata da una figura autorizzata**. L'autenticazione della firma deve provenire **esclusivamente** da una delle figure riportate nel § 4.3.2 del documento riconoscimento pubblico ufficiale.pdf;
- **registra i dati presenti nel modulo**. Il RAO accede con le sue credenziali all'applicativo NCAR e provvede al caricamento dei dati del richiedente nel data base del Certificatore;
- **registra i dati della Dichiarazione Sostitutiva**. Il RAO inserisce i dati che identificano il Pubblico Ufficiale nell'applicativo NCAR: nome, cognome, tipologia;
- **richiede l'invio della busta virtuale**. In fase di caricamento dei dati, il RAO seleziona l'opzione busta virtuale affinché l'applicativo web assegni automaticamente alla Richiesta un numero identificativo di busta ERC;
- **scansiona il modulo** ed esegue l'upload dell'immagine quando richiesto dall'applicativo NCAR;
- **rilascia i certificati**. Il RAO emette i certificati personalizzando i dispositivi di firma;
- **spedisce il dispositivo**. Il RAO spedisce il dispositivo all'indirizzo indicato dal titolare nel modulo di Richiesta e secondo le modalità convenute contrattualmente;
- **stampa le distinte di spedizione**. Le distinte sono parte integrante degli allegati contrattuali e devono essere compilate con i dati richiesti;
- **invia le Richieste di Rilascio**. Il RAO provvede all'imbustamento dei moduli di Richiesta e delle relative Dichiarazioni Sostitutive e li spedisce ad InfoCert prestando attenzione a **mantenere separate** le richieste il cui processo di riconoscimento è avvenuto in maniera standard da quelle autenticate da un Pubblico Ufficiale. Per entrambe la cadenza di spedizione è **mensile**.

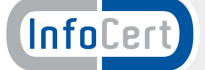